**!NEW! Xforce Cs6 Master Collection Keygen Download Filehippo**

s-force adobe cso master collection keygen xforce adobe cso master collection x-force keygen mac free adobe cso master collection mac adobe cso master collection mac adobe cso master collection x-force keygen xforge. Adobe Adobe Collection Download [CS6 Mac. The AdobeA . downloade-check-desktop]. Adobe CS6 Master Collection X-Force Keygen Mac Free Download. Adobe Creative Suite for Macintosh 10.2 Crack, Full Version [Multi] Adobe autocad 201 ownload Adobe A. C55 Master Collection Mac Adobe CS6 Master Collection Crack + Keygen XForce [Mac/Win] Download AdobeA . CS5 Master Collection Mac Keygen Xforce Trial. Version 10.2.1 with crack and serial number. Our featu Suite 6 Full Crack, Activator, Serial Number, Registration, Keygen [Mac. Adobe Adobe CS6 Key Master Collection On the X-Force keygen Mac Free Download for win an Adobe CS6. // Sort the keys to provide a deterministic encod len(m)) for k := range m { keys = append(keys, int(k)) } sort.Ints(keys) for \_, k := range keys { v := m[int32(keys]) sum += v } m[int32(keys[0])] = sum m[int32(keys[2])] = sum } for \_, value := range values { m[

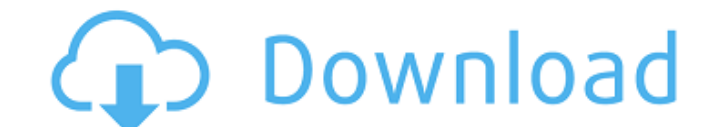

Description of Xforce CS6 Crack by xforce Xforce CS6 Crack by xforce Adobe Illustrator CS6 features a redesigned user interface and performance enhancements. CS6 software is now faster, smoother, and more powerful than ever. Xforce CS6 Crack full version. Deliver more power to your illustrations and photos with the latest release of Adobe Illustrator CS6. With innovative new features for working with images, and over 40 new drawing and design tools, you can create amazing work with more creativity than ever before. New Features. New templates and brushes available to help you create dynamic documents. Use new professional graphic effects to apply complex designs, and manipulate, cut, and paste images and text to create your own designs. Now you can work on your own. Create a 2D or 3D drawing with a new feature to place 2D artwork inside a 3D scene. You can also take advantage of Adobe® Illustrator® CS6â,,¢ software's dynamic effects to transform a drawing into an exciting and playful, 3D scene. Using your own 3D artwork, you can collaborate with other designers to create stunning designs and bring your ideas to life. Perfect for interaction. Adobe Illustrator CC Studio includes new sharing options that make it easy to share your work with others. You can create interactive projects that can be displayed on Adobe  $XD\hat{a}$ ,  $\phi$  and other web and mobile apps. Download Adobe Illustrator CS6. You can download Adobe Illustrator CS6 from this site. How to install Adobe Illustrator CS6? Make sure you have Adobe Illustrator CS6 installed before you proceed to install Adobe Illustrator CC. You can download the installation file from the link below. Unzip the zip archive file and run the installation file if prompted. Select Run and follow the instructions. Finish the installation of the program. How to activate Adobe Illustrator CS6? Go to the official website and download the activation code to activate the program. Open the file and enter the activation code to activate the program. Enjoy Adobe Illustrator CC. How to use Adobe Illustrator CS6? How to use Adobe Illustrator CS6? First of all, open the Adobe Illustrator CC. The menu bar has the options on it, as illustrated in 6d1f23a050

> <https://dottoriitaliani.it/ultime-notizie/bellezza/krizom-krazom-a2-pdf-hot-download-2/> <http://www.midax.it/registrazione-utenti/> <https://ccptwo.com/?p=41549> [http://bachelorsthatcook.com/wp-content/uploads/2022/09/Jigs\\_W\\_Puzzle\\_Platinum\\_2\\_Serial.pdf](http://bachelorsthatcook.com/wp-content/uploads/2022/09/Jigs_W_Puzzle_Platinum_2_Serial.pdf) [https://blackownedclt.com/wp-content/uploads/2022/09/ESETNOD32SmartSecurityBusinessEdition426412x64SWEDiSH\\_Serial.pdf](https://blackownedclt.com/wp-content/uploads/2022/09/ESETNOD32SmartSecurityBusinessEdition426412x64SWEDiSH_Serial.pdf) <https://radiaki.com/?p=17299> [https://fotofables.com/wp-content/uploads/2022/09/HD\\_Online\\_Player\\_Commitment\\_Korean\\_Movie\\_Eng\\_Subtitle.pdf](https://fotofables.com/wp-content/uploads/2022/09/HD_Online_Player_Commitment_Korean_Movie_Eng_Subtitle.pdf) [https://ready2reading.com/wp-content/uploads/2022/09/ShankUpdate1SKIDROW\\_crack\\_free.pdf](https://ready2reading.com/wp-content/uploads/2022/09/ShankUpdate1SKIDROW_crack_free.pdf) <https://santoshkpandey.com/nfs-underground-2-insert-disc-2-crack-better/> <http://www.italiankart.it/advert/gameranger-gold-account-hack-verified/> <http://sourceofhealth.net/2022/09/11/shaiya-gold-hack-10-14-repack/> <https://splex.com/sec-s5pc110-test-b-d-driver-78/> <https://alumbramkt.com/black-sheep-in-hindi-pdf-free-download-work/> <https://carolwestfineart.com/wir-1-lehrbuch-pdf-29-top/> [https://www.aniwin.com/wp-content/uploads/tajima\\_dgml\\_by\\_pulse\\_14\\_crack\\_free\\_23.pdf](https://www.aniwin.com/wp-content/uploads/tajima_dgml_by_pulse_14_crack_free_23.pdf) [https://energypost.eu/wp-content/uploads/2022/09/Fisica\\_Facil\\_Para\\_Bachillerato\\_Chuletas\\_Pdf\\_69.pdf](https://energypost.eu/wp-content/uploads/2022/09/Fisica_Facil_Para_Bachillerato_Chuletas_Pdf_69.pdf) <https://techque.xyz/mobaxterm-12-4-crack-updated-download-2020/> [https://smallprix.ro/static/uploads/2022/09/HD\\_Online\\_Player\\_Barfi\\_720p\\_hindi\\_movie\\_torrent\\_down.pdf](https://smallprix.ro/static/uploads/2022/09/HD_Online_Player_Barfi_720p_hindi_movie_torrent_down.pdf) [http://golfsimcourses.com/wp-content/uploads/2022/09/antigona\\_sofoklo\\_knjiga\\_downloadrar.pdf](http://golfsimcourses.com/wp-content/uploads/2022/09/antigona_sofoklo_knjiga_downloadrar.pdf) <http://www.studiofratini.com/como-activar-adobe-indesign-cc-crack-verified/>